**Photoshop 2021 (Version 22.3.1) KeyGenerator License Key Free [Win/Mac] (2022)**

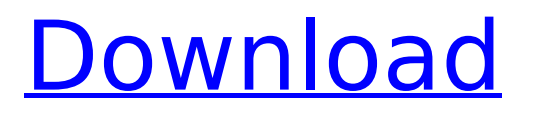

## **Photoshop 2021 (Version 22.3.1) Crack With Product Key Free For PC**

Contents General Adobe Photoshop: General Adobe Photoshop supports the following computer operating systems: Windows, Mac OS X, and Linux. Photoshop also offers plugins that are specific to these operating systems. External peripherals Although Photoshop supports most types of external peripherals, you won't be able to use a scanner or any other hardware that's not included in Photoshop. Third-party peripherals: There are several companies that make software that allows you to use a third-party image scanner or other image software on your computer with Photoshop. This allows you to use various scanners that wouldn't normally work with Photoshop. You can also use the software provided with the scanner to import scans into Photoshop. Printer support: Photoshop doesn't support all printers. Some printers are not in Adobe's list of recognized printers. You can add printers to Photoshop by downloading and installing print drivers. See Printers to Add to Photoshop. User interface: The user interface of Photoshop has changed over the years. To learn the most recent user interface of Photoshop, see Photoshop CS6 and Elements 12: New User Interface. Tutorials Adobe Photoshop Tutorials There are thousands of tutorials and books available on the Web. Here are a few good ones to get you started. For Beginners Introduction to Photoshop: Learn the basics of using Photoshop and how to use it to get the best results. [This tutorial is aimed at helping you decide if Photoshop is the right program for you and, if so, what program you should start out with.] Photoshop - Tutorials: Photoshop Tutorials at CNet. Basic Photoshop: A tutorial that covers how to use Photoshop's features such as layers, masks, color palettes, brushes, text, and image adjustments. Make a One-Page Layout with Photoshop: Photoshop can be used to create a layout with one image. This Photoshop tutorial walks through the steps needed to create a one-page layout. Photoshop Workflow (Kendall Miller): Learn how to use Photoshop for editing images. Includes tutorials on manipulating images as well as tips on how to be more productive in Photoshop. Photoshop for Beginners: Learn Photoshop from novice to pro. For Professionals Photoshop for Graphic Designers: Photoshop for graphic designers; Get the power and speed of Photoshop CS5 with the ease of use of Photoshop CS5. Adobe

### **Photoshop 2021 (Version 22.3.1) Crack Activation Key [April-2022]**

For many photographers, graphic designers and meme creators who want to download free Photoshop extensions and use them for free, this is a popular option. This guide will show you everything you need to know about how to download, install and use the free Photoshop extensions in your own computer. Where to find free Photoshop extension? There are tons of free online extensions for Photoshop. Most of them can be used for free with no limitations or restrictions. However, sometimes some of them include an additional licence cost, such as commercial use. Alternatively, there are other software packages that can sometimes be cheaper or offer additional features and tools for free, such as: With a click you can download hundreds of free Photoshop plugins. How to download and install? Where to begin? Before anything else, you need to save your files to your computer. Create a folder in your computer and give it a name. Make sure you save it in a safe location and back it up in case you encounter any problems or need to reinstall the software later. You can simply use an online backup service like Mozy or Backblaze. Create a folder in your computer and give it a name. Make sure you save it in a safe location and back it up in case you encounter any problems or need to reinstall the software later. You can simply use an online backup service like Mozy or Backblaze. How to install Photoshop tools? It's very easy. Download a free Photoshop element extension from this site. You can use the download tool below to directly download your free Photoshop extension to your computer. Save it to your computer. Now open the extension in Photoshop Elements then simply drag and drop it into the program. You are done. What if I get a virus or my computer is infected? If you are worried about your computer being infected with a virus, always use anti-virus software on your computer, such as Norton. These programs can be purchased for a small fee online. They can protect your computer from viruses, worms, spyware,

hacking, spam, adware, Trojans, and other types of malicious software. This is how you can download extensions in Photoshop Elements. For more Photoshop extension information, check out the Photoshop extensions learning curve. How to use free Photoshop extension? There are lots of free Photoshop extension tools online, and you can choose the one you need. Now you can use these free Photoshop extensions in Photoshop element. 9b3c6dd9d5

## **Photoshop 2021 (Version 22.3.1) Crack + Activation Code (Updated 2022)**

Cyril of Monte Cassino Cyril of Monte Cassino (ca. 705 – ca. 768) was a 6th-century Bishop of Monte Cassino. He was born in Constantinople around 705, the son of a Byzantine senator named Titus, who was sent by the Emperor Leo III the Isaurian (717–741) to Monza and Capua as episcopal suffragans. Cyril, however, was educated in Constantinople, which contributed to his success. After his ordination as a priest in 724 he returned to Monte Cassino and gained the reputation of being a great scholar and preacher. Cyril's prolific theological and devotional writings continued the Western emphasis on the Eucharist as the heart of the Christian faith. Cyril was the first to stress the immensity of Christ's Incarnation as infinite condescension, and his theory of the hypostatic union of the divine and human natures in the person of Christ was anticipated by the Cappadocian theologian Theodore of Mopsuestia. Cyril's theology of the Trinity, too, developed the ideas of the Roman deacons Anastasius and Gregory Nazianzus. One of Cyril's best known writings is the commentary on Peter Lombard's Sentences, which is known today as the Literal Commentary on the Scriptures. Cyril's most radical contribution to Western theology was his doctrine of the filioque, which was intended to explain the procession of the Holy Spirit from the Father and the Son. He may have derived it from the Orthodox Church, or from an unknown source in the West. As evidence, Cyril cites the apocryphal Epistle of Jeremiah and his work survives in a few incomplete manuscripts. He also quoted from the Apocalypse of John, but he did not believe that the later writer approved the insertion of the apocryphal letter from the Persian monarch Shapur II (who reigned until 775). Cyril also maintained the monastic life and helped to secure Monte Cassino for the Benedictines. Works Commentary on the Book of the Sentences of Peter Lombard: De locis et peccato Concerning the procession of the Holy Spirit from the Father and the Son Concerning the person of the Holy Spirit Concerning the Incarnation of the Word of God Commentary on the Apocalypse of John "Concerning the Purely Divine Nature of the Lord's Son"

### **What's New in the Photoshop 2021 (Version 22.3.1)?**

We show how to load and configure a photoshop brush. Then we perform a basic scaling and... Photoshop comes with a multitude of features, fonts, effects, and brush or pen tools. Here are some of the most common ones: Brushes are one of the most popular tools in Photoshop. They can be used for various effects, including compositing, painting, erasing and retouching images. The Clone Stamp allows you to copy pixels from one area of an image and paste them into another area. This is useful for repairing damaged or corrupt images. We show how to load and configure a photoshop brush. Then we perform a basic scaling and rotation on an image in Photoshop. And we end by rotating a generated pattern. Step 1: Create a Basic Brush Launch Photoshop. Choose File > New. If you want to use a pattern instead of a brush, click the pattern option on the left and choose a pattern. A window will open where you can select the size of the brush you want. To create a new brush, click the New Brush button in the bottom left. The tool options dropdown will appear. You can use it to alter the brush settings. I'll just set the options to the default values for now. To apply the brush to an image, click OK to create the brush. The Create Brush window will close. Right now, the brush is empty. Step 2: Apply the Brush to a New Layer Drag the brush to a new layer in the layer stack. To avoid accidentally applying the brush to a new layer that you did not mean to, hold down the Alt (Windows) or Option (Mac) key. You will see the brush appear in the layer stack. If you don't see the brush in the layer stack, then you clicked outside of the window where you could see it. If you click the Open button, or open the Files panel, you will be able to see the brush again. Step 3: Add a Basic Effect Your brush now looks somewhat like a pen. You can use it to paint the image, make it appear faded, or you can adjust the shape of the brush by holding down the Alt (Windows) or Option (Mac) key. To resize the brush, hold down the Spacebar and drag the corner of the window. When you drag up, the corners of

# **System Requirements:**

Minimum: OS: Windows 7, 8, 10 (64-bit) Processor: Intel Core 2 Duo, 2.4 GHz Memory: 4 GB RAM Graphics: 256MB of Graphics memory or DirectX 9 compatible card Storage: 1 GB of free disk space DirectX: Version 9.0c Network: Broadband Internet connection Sound Card: DirectX compatible sound card Additional Notes: The game includes an installer which will automatically download and install all necessary dependencies including GfWL. It may

[https://plugaki.com/upload/files/2022/07/aEtQSwL3QetSllDOmUQy\\_05\\_38ad8515d21013c2908a3359](https://plugaki.com/upload/files/2022/07/aEtQSwL3QetSllDOmUQy_05_38ad8515d21013c2908a3359d2ec3d0a_file.pdf) [d2ec3d0a\\_file.pdf](https://plugaki.com/upload/files/2022/07/aEtQSwL3QetSllDOmUQy_05_38ad8515d21013c2908a3359d2ec3d0a_file.pdf) <https://www.travelmindsets.com/adobe-photoshop-2022-version-23-keygen-for-lifetime/> [https://wanaly.com/upload/files/2022/07/nkiWr2U9H5zFkQKPjeNo\\_05\\_387417ed0c9812e744afb70ed](https://wanaly.com/upload/files/2022/07/nkiWr2U9H5zFkQKPjeNo_05_387417ed0c9812e744afb70ed2adf218_file.pdf) [2adf218\\_file.pdf](https://wanaly.com/upload/files/2022/07/nkiWr2U9H5zFkQKPjeNo_05_387417ed0c9812e744afb70ed2adf218_file.pdf)

[https://www.southboroughtown.com/sites/g/files/vyhlif7351/f/uploads/southborough-business](https://www.southboroughtown.com/sites/g/files/vyhlif7351/f/uploads/southborough-business-permitting-guide-final.pdf)[permitting-guide-final.pdf](https://www.southboroughtown.com/sites/g/files/vyhlif7351/f/uploads/southborough-business-permitting-guide-final.pdf)

<https://www.gfmd.org/files/webform/calls/conqwal784.pdf>

<https://www.realvalueproducts.com/sites/realvalueproducts.com/files/webform/ivagyps607.pdf> <http://autocracymachinery.com/?p=28928>

<https://shorr.com.ph/system/files/webform/adobe-photoshop-cc-2015-version-18.pdf> [https://ryansellsflorida.com/wp-](https://ryansellsflorida.com/wp-content/uploads/2022/07/Photoshop_CC_2014_Free_PCWindows_April2022.pdf)

[content/uploads/2022/07/Photoshop\\_CC\\_2014\\_Free\\_PCWindows\\_April2022.pdf](https://ryansellsflorida.com/wp-content/uploads/2022/07/Photoshop_CC_2014_Free_PCWindows_April2022.pdf)

[https://www.spanko.net/upload/files/2022/07/7Y7lRYX3L4Fdovy8qHAo\\_05\\_00df6acd275675de02a4da](https://www.spanko.net/upload/files/2022/07/7Y7lRYX3L4Fdovy8qHAo_05_00df6acd275675de02a4da7f4bd8adb5_file.pdf) [7f4bd8adb5\\_file.pdf](https://www.spanko.net/upload/files/2022/07/7Y7lRYX3L4Fdovy8qHAo_05_00df6acd275675de02a4da7f4bd8adb5_file.pdf)

[https://www.carasautundu.it/wp-content/uploads/2022/07/Photoshop\\_2021\\_Version\\_2210-1.pdf](https://www.carasautundu.it/wp-content/uploads/2022/07/Photoshop_2021_Version_2210-1.pdf) <https://www.cameraitacina.com/en/system/files/webform/feedback/darellm203.pdf>

<https://guaraparadise.com/2022/07/04/photoshop-keygen-crack-serial-key-3264bit/>

[https://chatinzone.com/upload/files/2022/07/jOCWXvlik9haPom9ehDJ\\_05\\_387417ed0c9812e744afb7](https://chatinzone.com/upload/files/2022/07/jOCWXvlik9haPom9ehDJ_05_387417ed0c9812e744afb70ed2adf218_file.pdf) [0ed2adf218\\_file.pdf](https://chatinzone.com/upload/files/2022/07/jOCWXvlik9haPom9ehDJ_05_387417ed0c9812e744afb70ed2adf218_file.pdf)

[http://www.townofdanville.org/sites/g/files/vyhlif461/f/uploads/site\\_review\\_application\\_2014\\_fillable.p](http://www.townofdanville.org/sites/g/files/vyhlif461/f/uploads/site_review_application_2014_fillable.pdf) [df](http://www.townofdanville.org/sites/g/files/vyhlif461/f/uploads/site_review_application_2014_fillable.pdf)

[http://www.wellbeingactivity.com/2022/07/05/adobe-photoshop-2021-version-22-4-2-mem-patch](http://www.wellbeingactivity.com/2022/07/05/adobe-photoshop-2021-version-22-4-2-mem-patch-lifetime-activation-code-free-download-3264bit-2022-new/)[lifetime-activation-code-free-download-3264bit-2022-new/](http://www.wellbeingactivity.com/2022/07/05/adobe-photoshop-2021-version-22-4-2-mem-patch-lifetime-activation-code-free-download-3264bit-2022-new/)

[https://baptizein.com/upload/files/2022/07/zsvQiwZxnKCxenV54VkD\\_05\\_387417ed0c9812e744afb70](https://baptizein.com/upload/files/2022/07/zsvQiwZxnKCxenV54VkD_05_387417ed0c9812e744afb70ed2adf218_file.pdf) [ed2adf218\\_file.pdf](https://baptizein.com/upload/files/2022/07/zsvQiwZxnKCxenV54VkD_05_387417ed0c9812e744afb70ed2adf218_file.pdf)

<https://amandis.be/en/system/files/webform/Photoshop-eXpress.pdf>

https://www.b-webdesign.org/dir-wowonder/upload/files/2022/07/t6jlX23GFUUx7ngEwmDn\_05\_38ad8 [515d21013c2908a3359d2ec3d0a\\_file.pdf](https://www.b-webdesign.org/dir-wowonder/upload/files/2022/07/t6jlX23GFUUx7nqEwmDn_05_38ad8515d21013c2908a3359d2ec3d0a_file.pdf)

[https://www.cameraitacina.com/en/system/files/webform/feedback/adobe-](https://www.cameraitacina.com/en/system/files/webform/feedback/adobe-photoshop-2021-version-223.pdf)

[photoshop-2021-version-223.pdf](https://www.cameraitacina.com/en/system/files/webform/feedback/adobe-photoshop-2021-version-223.pdf)

[http://igpsclub.ru/social/upload/files/2022/07/o54FDLbbBM8lbQm4OFO1\\_05\\_38ad8515d21013c2908a](http://igpsclub.ru/social/upload/files/2022/07/o54FDLbbBM8lbQm4OFO1_05_38ad8515d21013c2908a3359d2ec3d0a_file.pdf) [3359d2ec3d0a\\_file.pdf](http://igpsclub.ru/social/upload/files/2022/07/o54FDLbbBM8lbQm4OFO1_05_38ad8515d21013c2908a3359d2ec3d0a_file.pdf)

<https://xn--80aagyardii6h.xn--p1ai/photoshop-2021-version-22-4-2-latest/>

[https://plugaki.com/upload/files/2022/07/ymXCIAW3BtXqRlJK5RMP\\_05\\_38ad8515d21013c2908a3359](https://plugaki.com/upload/files/2022/07/ymXCIAW3BtXqRlJK5RMP_05_38ad8515d21013c2908a3359d2ec3d0a_file.pdf) [d2ec3d0a\\_file.pdf](https://plugaki.com/upload/files/2022/07/ymXCIAW3BtXqRlJK5RMP_05_38ad8515d21013c2908a3359d2ec3d0a_file.pdf)

[https://hissme.com/upload/files/2022/07/ehcRTmzySpa4wf6mnJBr\\_05\\_0632f9d845a0cd1ad84497457](https://hissme.com/upload/files/2022/07/ehcRTmzySpa4wf6mnJBr_05_0632f9d845a0cd1ad84497457fbe227f_file.pdf) [fbe227f\\_file.pdf](https://hissme.com/upload/files/2022/07/ehcRTmzySpa4wf6mnJBr_05_0632f9d845a0cd1ad84497457fbe227f_file.pdf)

<https://www.careerfirst.lk/sites/default/files/webform/cv/ellelere862.pdf>

[https://friendship.money/upload/files/2022/07/ESeMcXmWtEYgfYgEOElq\\_05\\_52bc449d4cb438e194d9](https://friendship.money/upload/files/2022/07/ESeMcXmWtEYgfYgEOElq_05_52bc449d4cb438e194d98ed72b170619_file.pdf) [8ed72b170619\\_file.pdf](https://friendship.money/upload/files/2022/07/ESeMcXmWtEYgfYgEOElq_05_52bc449d4cb438e194d98ed72b170619_file.pdf)

<https://www.vgccc.vic.gov.au/system/files/webform/deshurya945.pdf>

<http://www.cromwellct.com/sites/g/files/vyhlif2976/f/uploads/20160930142853642.pdf>

[https://social1776.com/upload/files/2022/07/lzHzf4YKwcn3dTMyBV8Z\\_05\\_387417ed0c9812e744afb7](https://social1776.com/upload/files/2022/07/lzHzf4YKwcn3dTMyBV8Z_05_387417ed0c9812e744afb70ed2adf218_file.pdf)

[0ed2adf218\\_file.pdf](https://social1776.com/upload/files/2022/07/lzHzf4YKwcn3dTMyBV8Z_05_387417ed0c9812e744afb70ed2adf218_file.pdf) [https://libertycentric.com/upload/files/2022/07/cCEY2PAgIqScy4RpnNxK\\_05\\_52bc449d4cb438e194d9](https://libertycentric.com/upload/files/2022/07/cCEY2PAgIqScy4RpnNxK_05_52bc449d4cb438e194d98ed72b170619_file.pdf) [8ed72b170619\\_file.pdf](https://libertycentric.com/upload/files/2022/07/cCEY2PAgIqScy4RpnNxK_05_52bc449d4cb438e194d98ed72b170619_file.pdf)